## 修士論文の提出について

令和6年9月に本研究科博士課程前期2年の課程を修了しようとする者は、研究科規程を参照のう え、下記により教務係へ提出してください。

記

- 1.修士論文・論文内容要旨提出部数
	- (1) 修士論文提出チェックシート:1部
	- (2) 正本:1部(研究科保存用)
	- (3) 副本:論文審査委員数部(指導教員に確認すること)
	- (4) 論文内容要旨:正本、副本に添付
- 2.提出期限

#### 令和6年6月28日(金)17時15分まで ※時間厳守

- 3. 修士論文作成上の注意(作成例を参照してください) Office Word ソフト等にて作成してください。 本文(和文):A4判縦長・横書は 40 字×30 行を目安としてください。 A4判横長・縦書は 30 字×40 行を目安としてください。
	- フォントサイズは 10.5 pt を目安としてください。
	- (欧文):A4判縦長・横書、72 字×25 行を目安としてください。 フォントサイズは 12 pt を目安としてください。
- 4.論文内容要旨作成上の注意 論文内容要旨は、A4判縦長・横書とし、上記3.に準じてください。頁数は4頁以内です。 要旨は、研究の目的・方法・結果を含め、本論文の概要がわかるよう研究内容を要約してくださ い。
- 5.修士論文のまとめ方

①論文内容要旨、②内表紙(表紙と同様に記載)、③目次、④修士論文の本文の順にまとめてくだ さい。なお、ページは本文から付してください。

- (1) 正本:次の要領によります。
	- ・表紙(綴込表紙 A4-S)には、提出年度(令和6年度(2024年))、論文題目、専攻、講座、 学籍番号、氏名を記載してください。
- (2) 副本:次の要領によります。
	- ・表紙(フラットファイル A4-S 等)には、**提出年度(令和6年度(2024年))**、論文題目、専攻、講 座、学籍番号、氏名を記載してください。
	- ・背表紙には、論文題目(長文の場合は副題省略可)、学籍番号、氏名を記入してください。
- 6.その他の注意
	- (1)修士論文の題目及び論文内容要旨の題目は、届け出ている題目と一致させてください。
	- (2)同意書:既発表の共著論文を学位論文の一部に用いる場合は、共著者の同意書を正本に1部添付 してください。(様式は、教務係に照会してください。)
	- (3)修士論文の表紙見本は、教務係窓口で閲覧できますので、希望者は申し出てください。
	- (4)英文での表紙見本も、教務係窓口で閲覧できますので、希望者は申し出てください。

令和 6 年 4 月

 〒980-8576 仙台市青葉区川内 41 東北大学大学院国際文化研究科 教務係

Tel:022-795-7556 E-mail:int-kkdk@grp.tohoku.ac.jp

# 作成例 Example

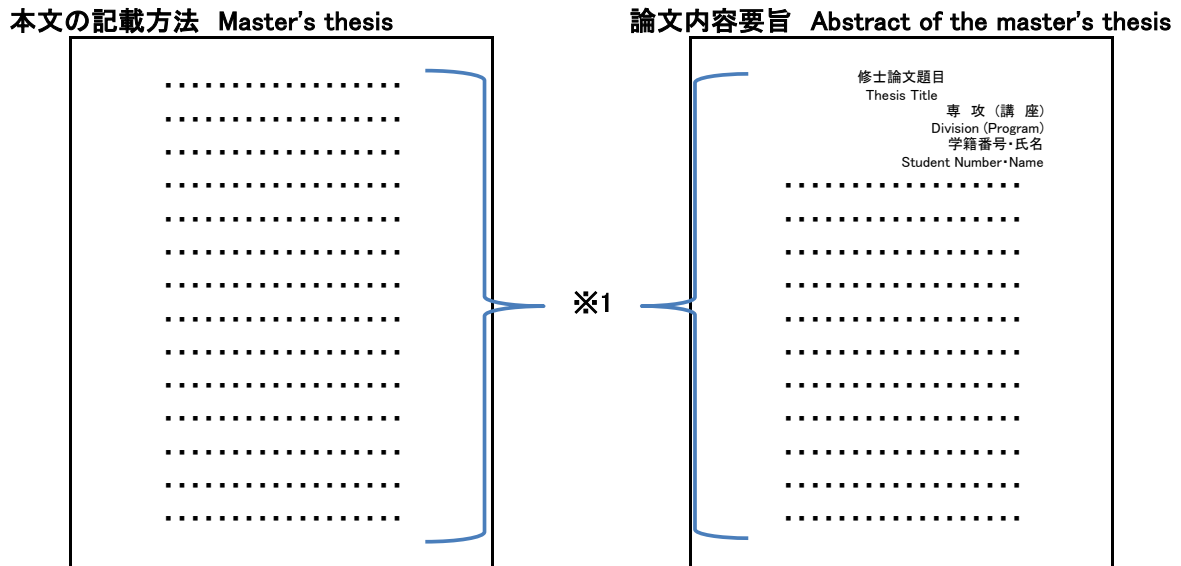

※1 40字×30行を目安とする。フォントサイズは10.5 ptを目安とする。 (For those who are writing their thesis in English) We suggest 72 characters × 25 lines per page (A4), and font size 12.

### 正本の作成例 Original

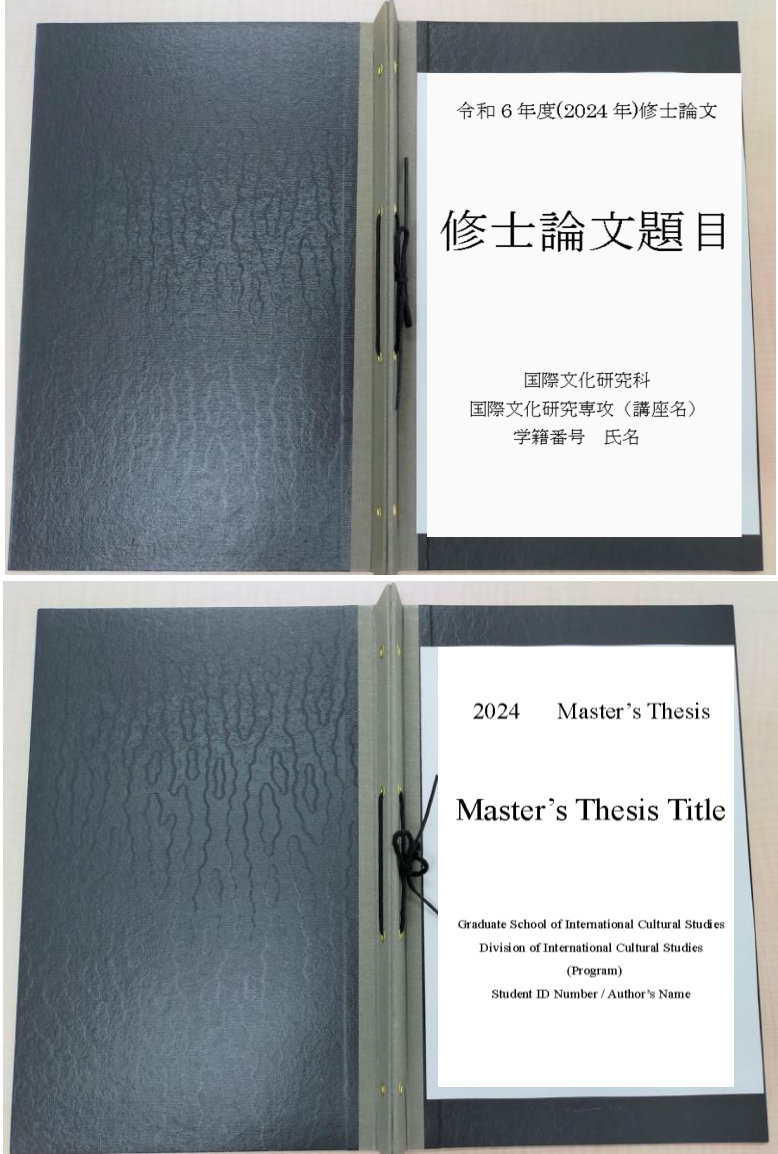

### 副本の作成例 Duplicate

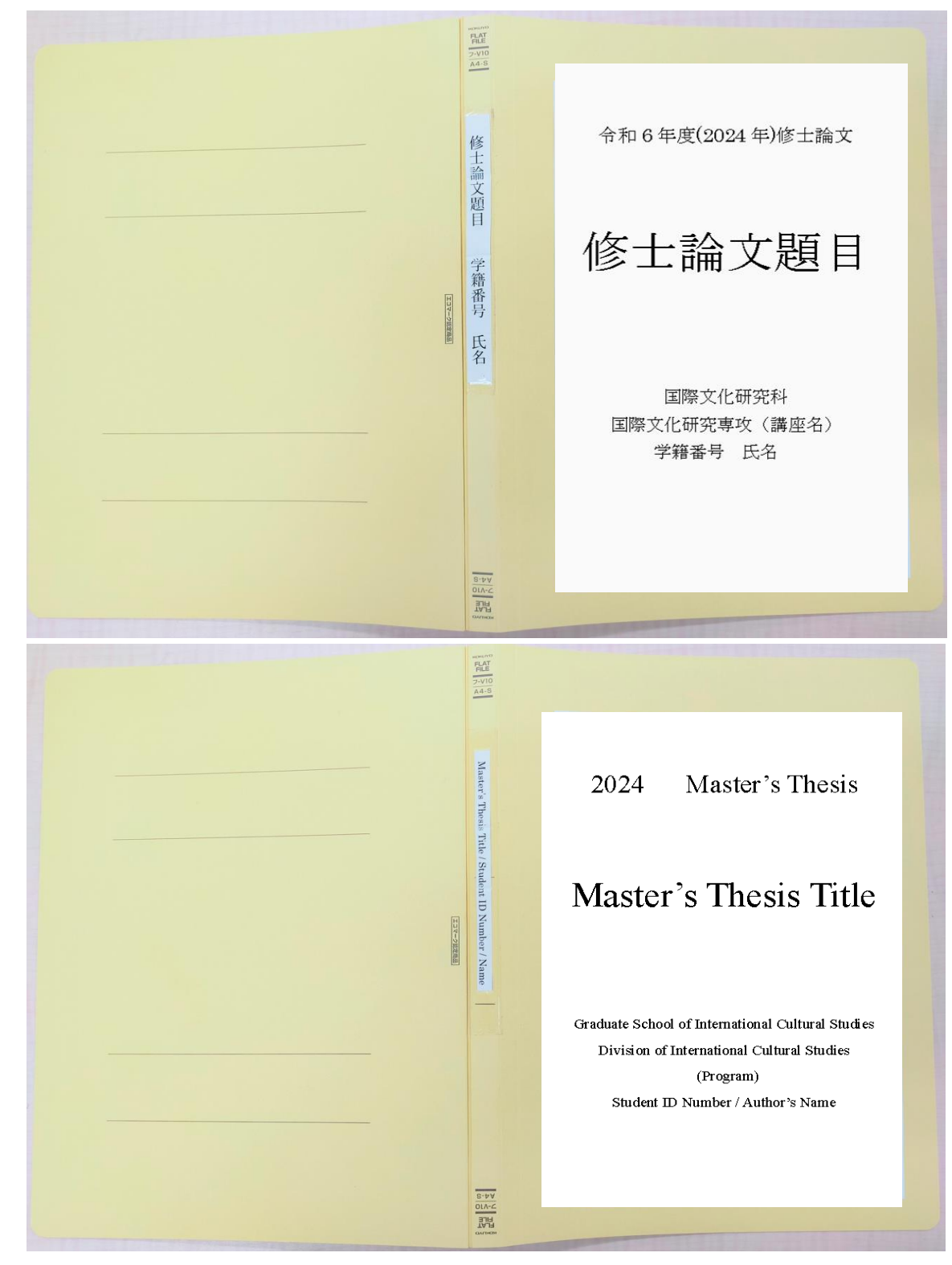